## SAP ABAP table CRMCKMSG {Check Results Management: Check Messages}

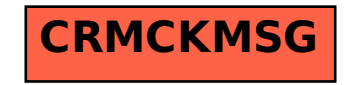